Links de atalho quebrados no menu Iniciar após a atualização do Secure Client (Secure Endpoint) para 8.0.X em execução com o AnyConnect 4.X.X no Windows  $\overline{\phantom{a}}$ 

## **Contents**

**Introduction** Problemas identificados Solução Solução 1: Solução 2:

## Introduction

Este documento descreve um problema conhecido com a atualização do Secure Client 8.0.1.x através do Secure Endpoint Cloud via Policy Change quando implantado com o Cisco AnyConnect Client versão 4.x

## Problemas identificados

Durante a implantação do Secure Endpoint 8.0.1 por meio da AMP Cloud - Policy sync., os endpoints com o AnyConnect versão 4.x podem enfrentar um problema de acesso ao AnyConnect VPN Application por meio do menu Iniciar do Windows, pois ambos os links de atalho abririam o aplicativo Secure Client.

#### Atualização anterior:

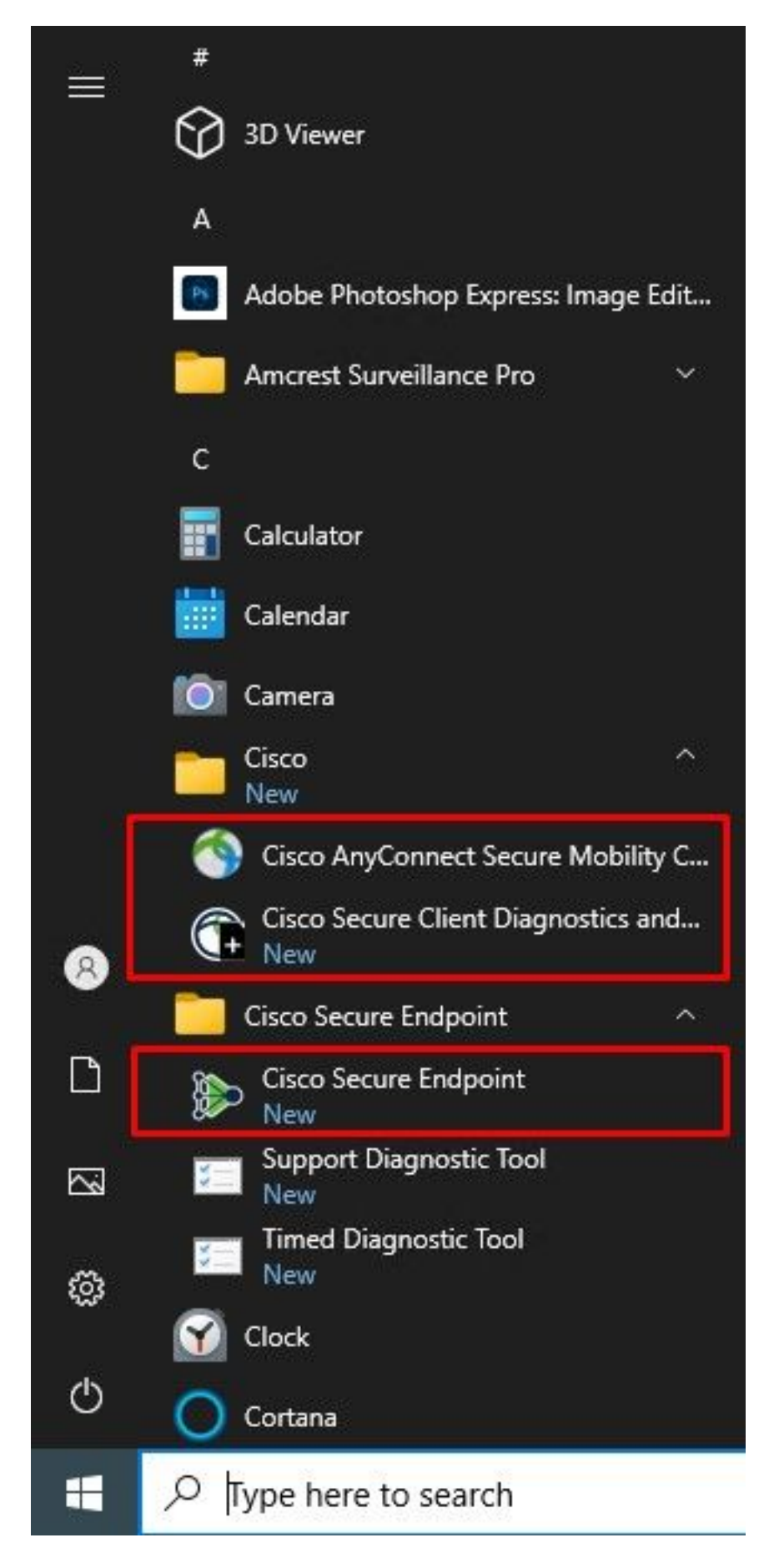

Após a atualização:

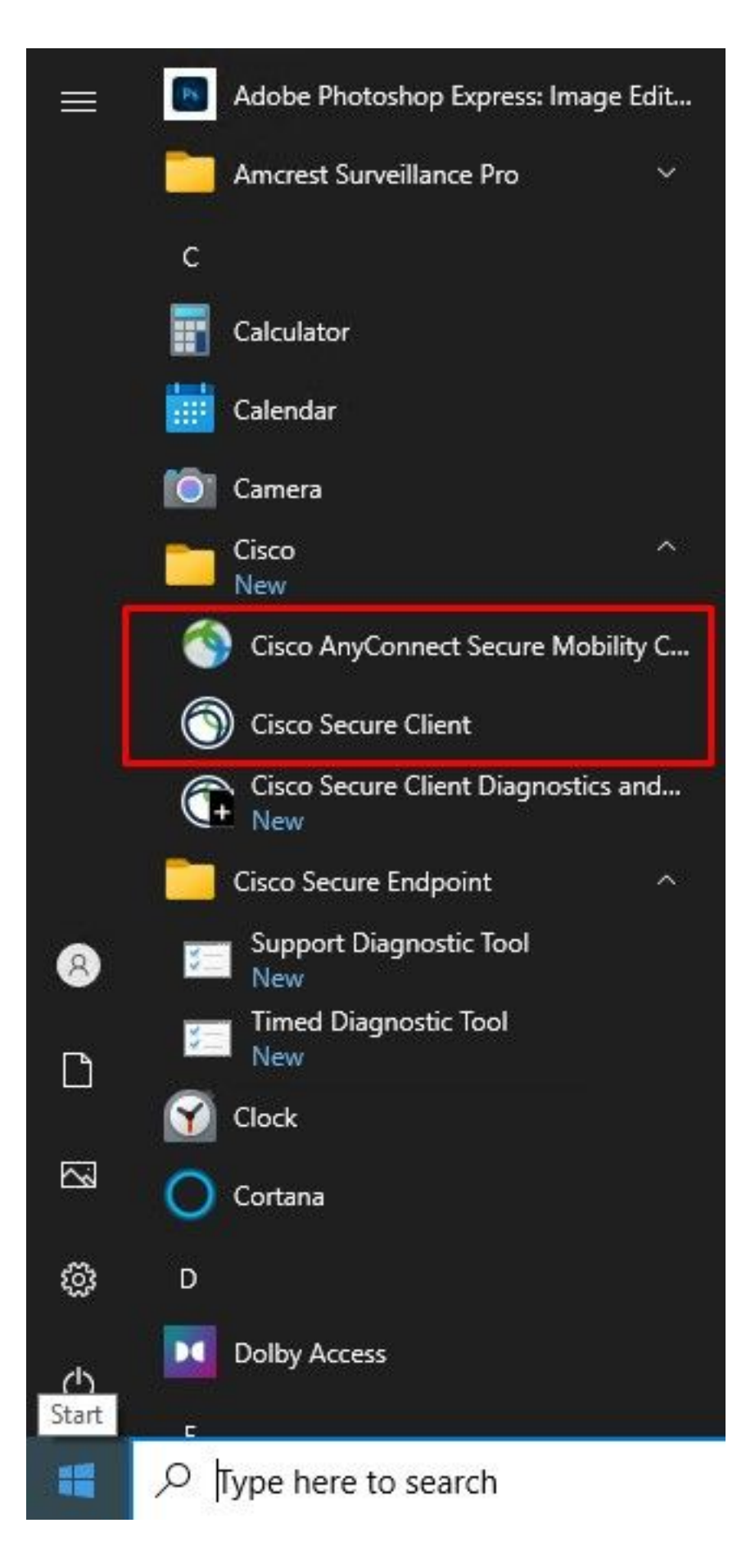

Note: A funcionalidade do aplicativo AnyConnect não é comprometida e continua funcionando conforme projetado. Procure soluções conhecidas em seguida.

Este problema foi relatado aqui: ID de bug da Cisco [CSCwc59031](https://bst.cloudapps.cisco.com/bugsearch/bug/CSCwc59031)

# Solução

### Solução 1:

O aplicativo AnyConnect ainda pode ser aberto por meio da barra de ferramentas no menu do canto direito clicando com o botão direito do mouse em "Open AnyConnect". Assim que você fizer isso, o comportamento mudará e agora os dois atalhos no menu Iniciar abrirão apenas o aplicativo AnyConnect.

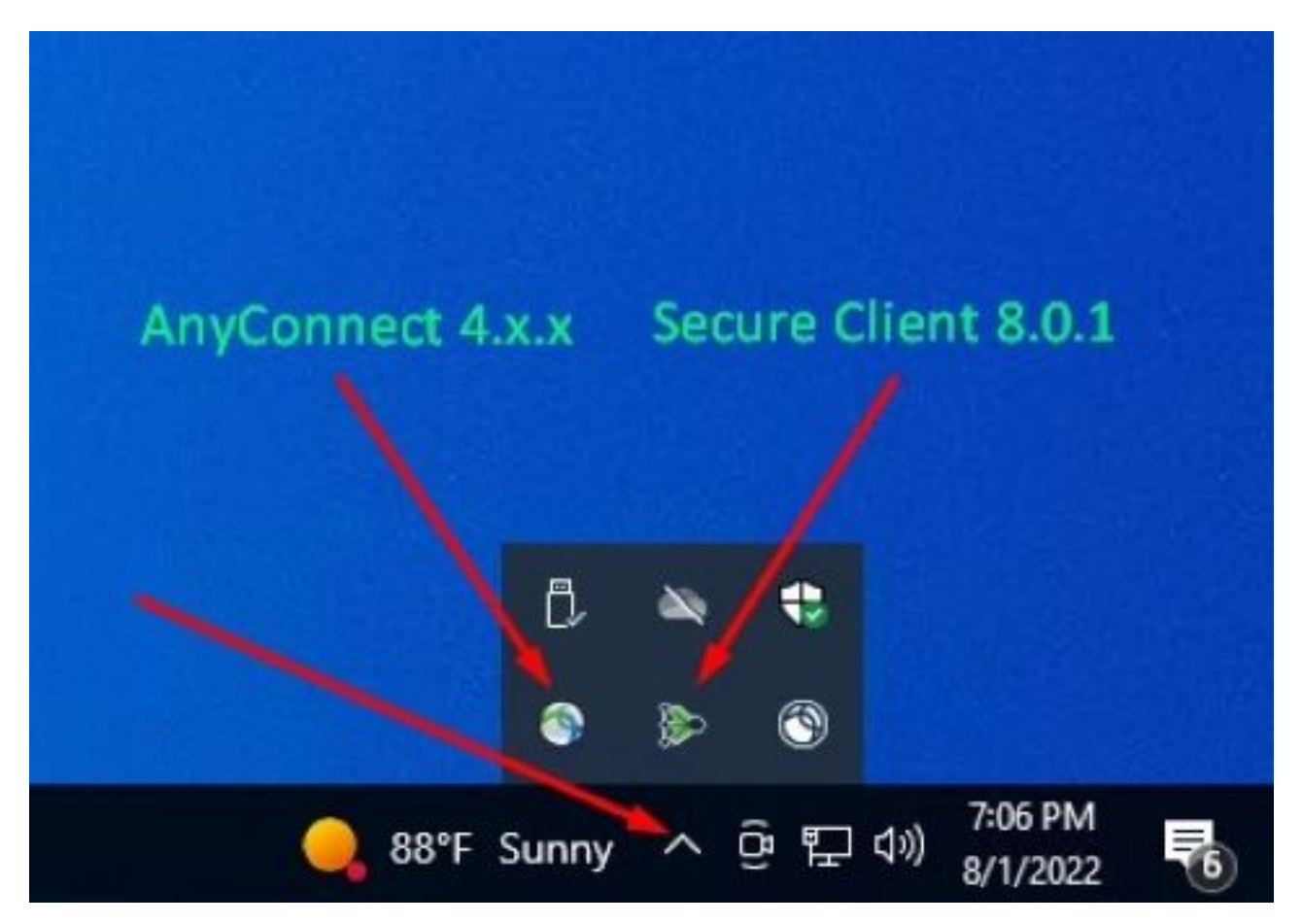

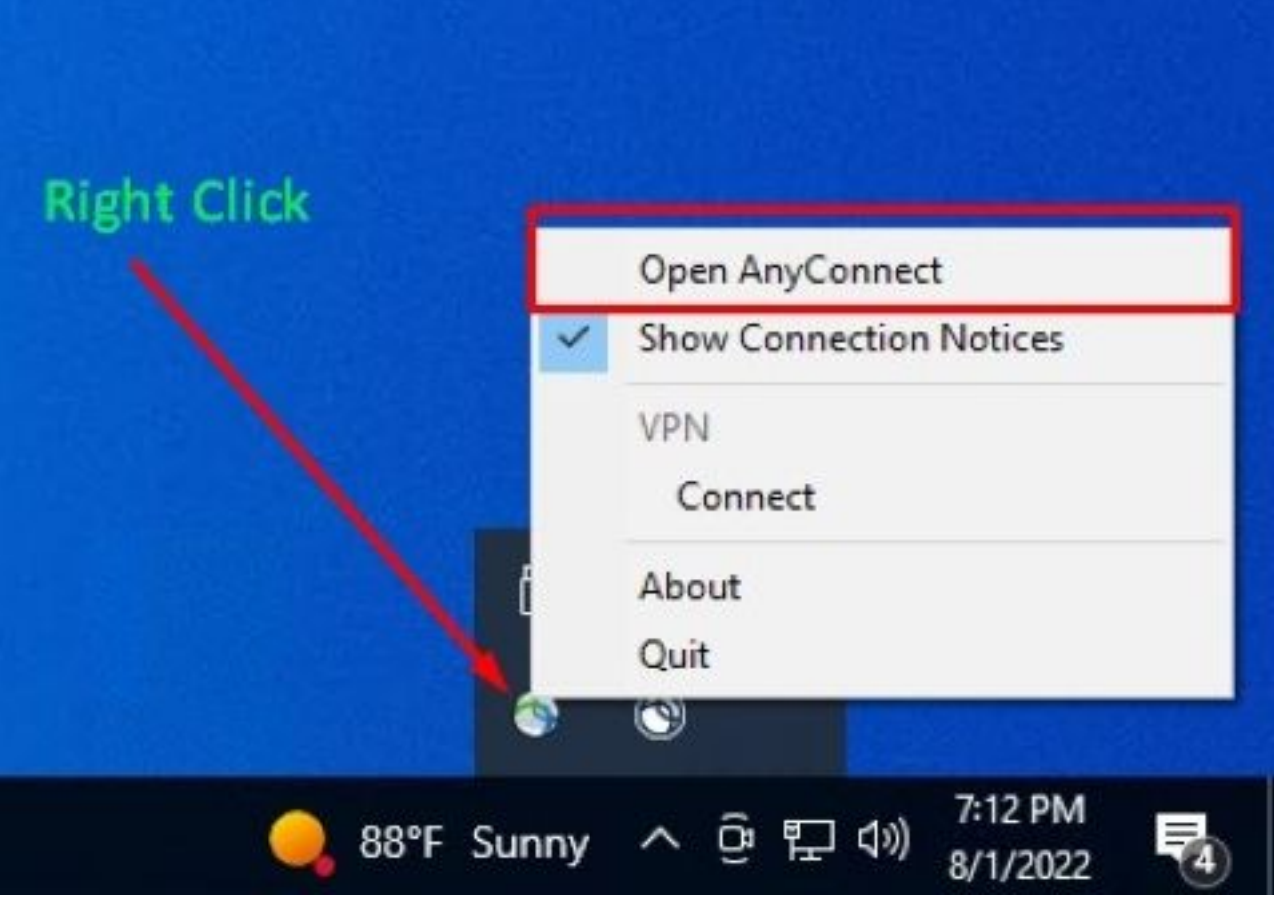

Você pode usar essa solução contanto que a interface do usuário do Secure Client não seja reiniciada, pois isso reverteria o comportamento de volta aos links de atalho para iniciar o Secure Endpoint Application.

### Solução 2:

A outra solução possível que essencialmente corrigirá esse problema é atualizar o AnyConnect Client para a versão 5.x, pois esta versão introduz a Secure Client Application Interface para o AnyConnect Client.

Notas de versão: [https://www.cisco.com/c/en/us/td/docs/security/vpn\\_client/anyconnect/Cisco-](/content/en/us/td/docs/security/vpn_client/anyconnect/Cisco-Secure-Client-5/release/notes/release-notes-cisco-secure-client-5-0.html)[Secure-Client-5/release/notes/release-notes-cisco-secure-client-5-0.html](/content/en/us/td/docs/security/vpn_client/anyconnect/Cisco-Secure-Client-5/release/notes/release-notes-cisco-secure-client-5-0.html)

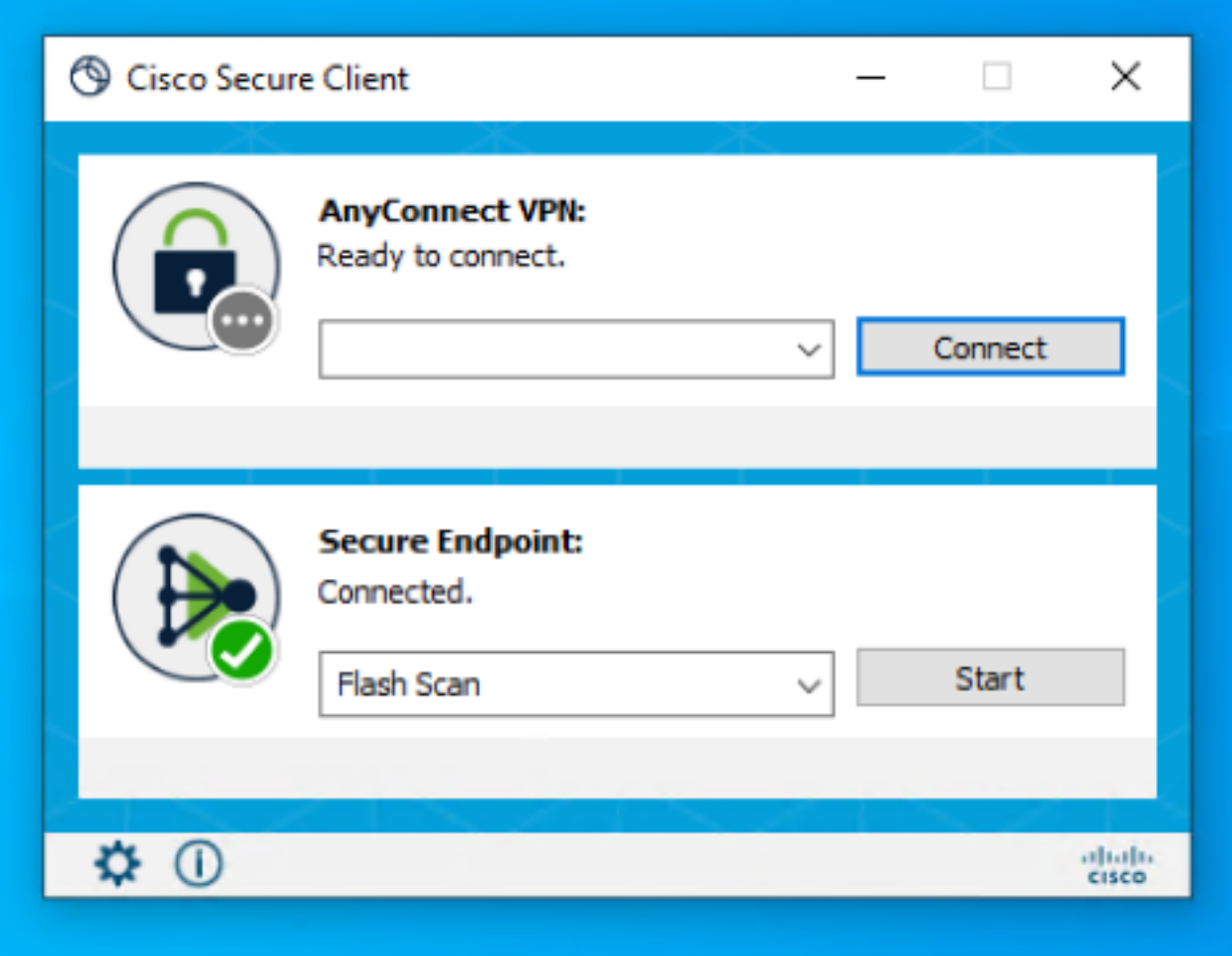

Note: É altamente recomendável revisar todas as alterações e informações de compatibilidade da versão Secure Client 5.x antes de planejar uma atualização